# *Organización de las clases*

## *Organización física: Ficheros*

En Java, el código correspondiente a cualquier clase pública ha de estar definida en un fichero independiente con extensión . java.

El nombre del fichero ha de coincidir con el nombre de la clase.

En ocasiones, en un fichero se pueden incluir varias clases si sólo una de ellas es pública (esto es, las demás son únicamente clases auxiliares que utilizamos para implementar la funcionalidad correspondiente a la clase pública).

#### *Ejemplo* Las clases que se utilizan para implementar manejadores de eventos en aplicaciones con interfaces gráficas de usuario.

Una vez compilada, una clase, sea pública o no, da lugar a un fichero con extensión .class en el que se almacenan los bytecodes correspondientes al código de la clase.

Cuando ejecutemos una aplicación que utilice una clase particular, el fichero .class correspondiente a la clase debe ser accesible a partir del valor que tenga en ese momento la variable de entorno CLASSPATH:

El fichero .class debe encontrarse en una de las carpetas/directorios incluidos en el CLASSPATH.

Java también permite incluir ficheros comprimidos en el CLASSPATH, en formato ZIP, con extensión .zip o .jar, por lo que el fichero .class puede encontrarse dentro de uno de los ficheros de este tipo incluidos en el CLASSPATH.

## *Organización lógica: Paquetes*

Las clases en Java se agrupan en paquetes.

Todas las clases compiladas en el mismo directorio (carpeta) se consideran pertenecientes a un mismo paquete.

El paquete al que pertenece una clase se indica al comienzo del fichero en el que se define la clase con la palabra reservada package.

El nombre del paquete ha de cumplir las mismas normas que cualquier otro identificador en Java.

```
Precio
                                      (\in)package economics;
public class Demanda
{
  private double pendiente;
  private double precioMaximo;
                                                Cantidad
                                              demandada
  public Demanda (double precioMax, double pendiente)
  {
    this.pendiente = pendiente;
    this.precioMaximo = precioMaximo;
  }
  public double getPrecio (long cantidad)
  {
    return precioMaximo + cantidad*pendiente;
  }
  public long getCantidadDemandada (double precio)
  {
    return (long) ((precio-precioMaximo)/pendiente);
  }
}
```
Cuando una clase pertenece a un paquete (p.ej. economics), el fichero .java ha de colocarse en un subdirectorio del directorio que aparezca en el CLASSPATH (p.ej. personal/economics si personal es lo que aparece en el CLASSPATH).

Los paquetes se pueden organizar de forma jerárquica, de forma que economics.markets será un subpaquete del paquete economics

Los ficheros .java/.class correspondientes deberán colocarse en el directorio personal/economics/markets

Cuando usamos una clase que no está en el mismo paquete en el que nos encontramos, hemos de incluir una sentencia import al comienzo del fichero. java o utilizar el nombre completo de la clase a la que hacemos referencia en el código (esto es, paquete.Clase).

```
package economics.markets;
public class AnalisisEconomico
\left\{ \right.private economics.Demanda demanda;
  private economics.Costes costes;
  private economics.Ingresos ingresos;
  …
}
                  o bien…
package economics.markets;
import economics.*;
public class AnalisisEconomico
\{private Demanda demanda;
  private Costes costes;
  private Ingresos ingresos;
  …
}
```
### **Ejemplo**

La biblioteca de clases estándar de Java incluye cientos de clases organizadas en multitud de paquetes:

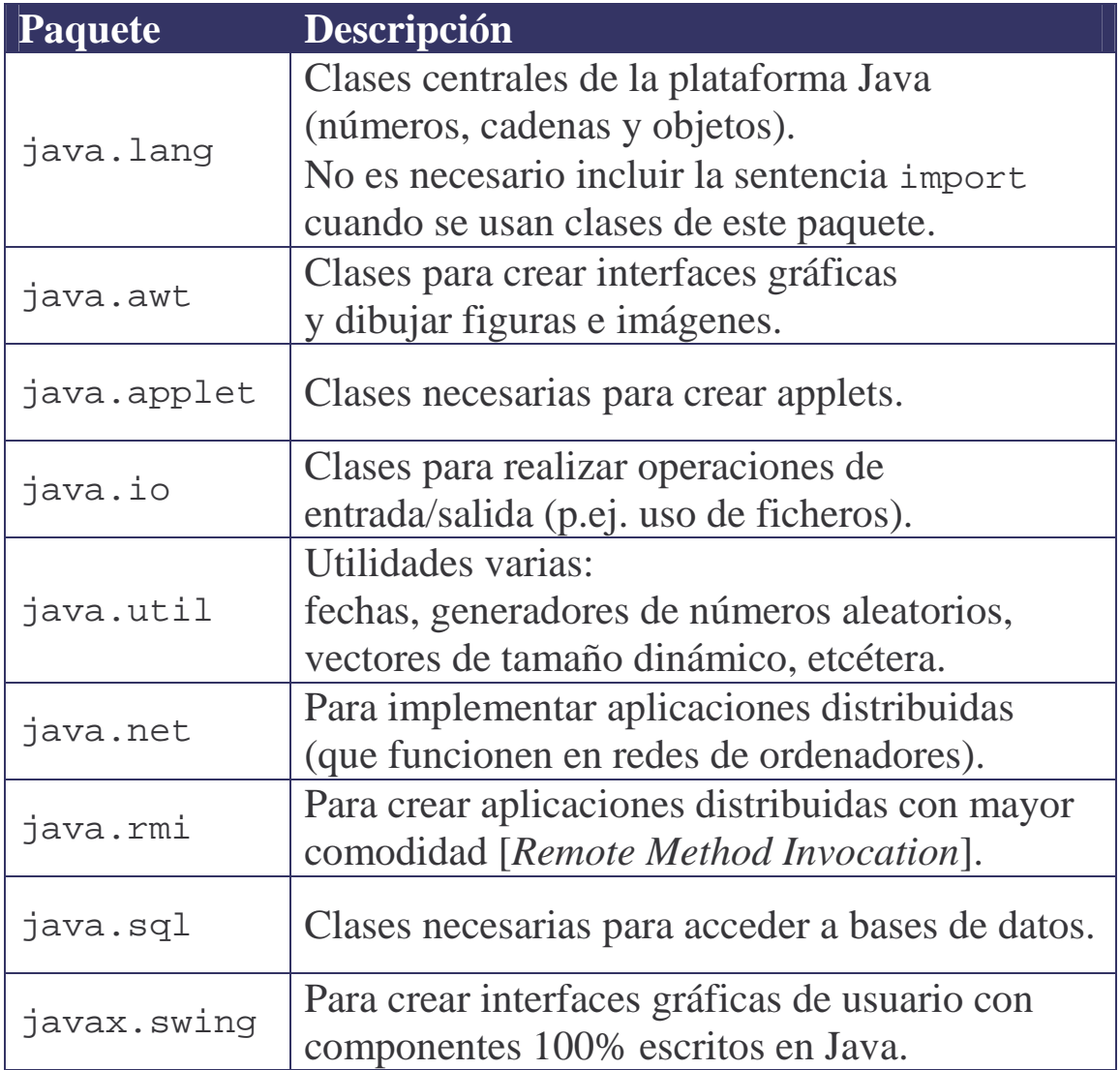